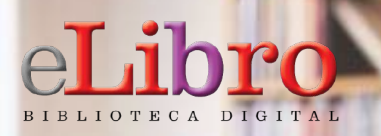

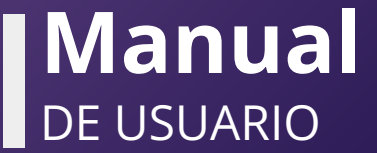

**Bal Bishing Turistic Service**  $\bigcup$ 图内 **UBL THE IT**  $B -$ 愛國 11 E.R M. **CALIFORNIA** ľж.

### **CONTENIDO**

- **1. Registro / Inicio de sesión del usuario**
- **2. Página Principal**
- **3. Opciones de búsqueda**
- **4. Mi estante**
- **5. Vista Previa**
- **6. Modos de lectura**

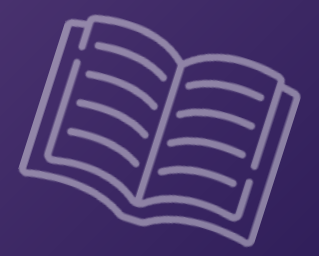

### **1. REGISTRO / INICIO DE SESIÓN DEL USUARIO**

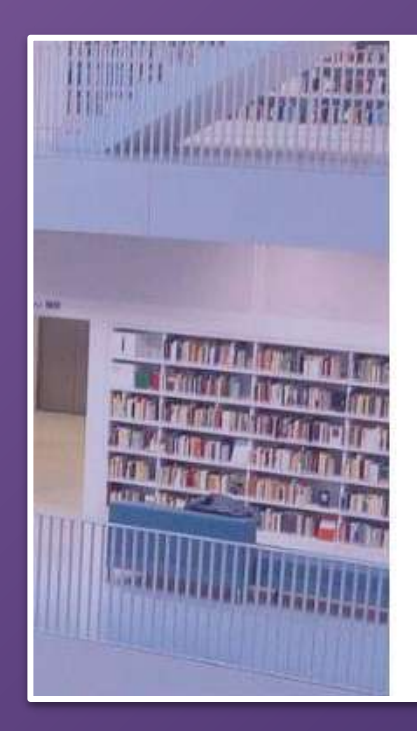

# eLibro

Plataforma eLibro

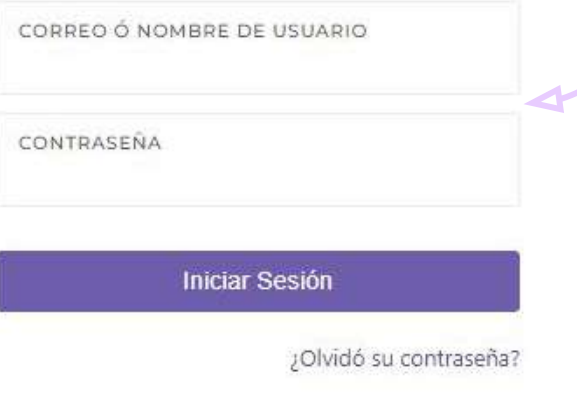

El primer paso es **registrarse** o **ingresar** con el **correo electrónico o usuario y contraseña** desde la parte derecha de la página de inicio de la plataforma.\*

\*En algunos casos el usuario no debe crear una cuenta.

# **2. PÁGINA PRINCIPAL**

**Esta es la página principal de la plataforma, desde aquí se puede acceder a todas las demás secciones.**

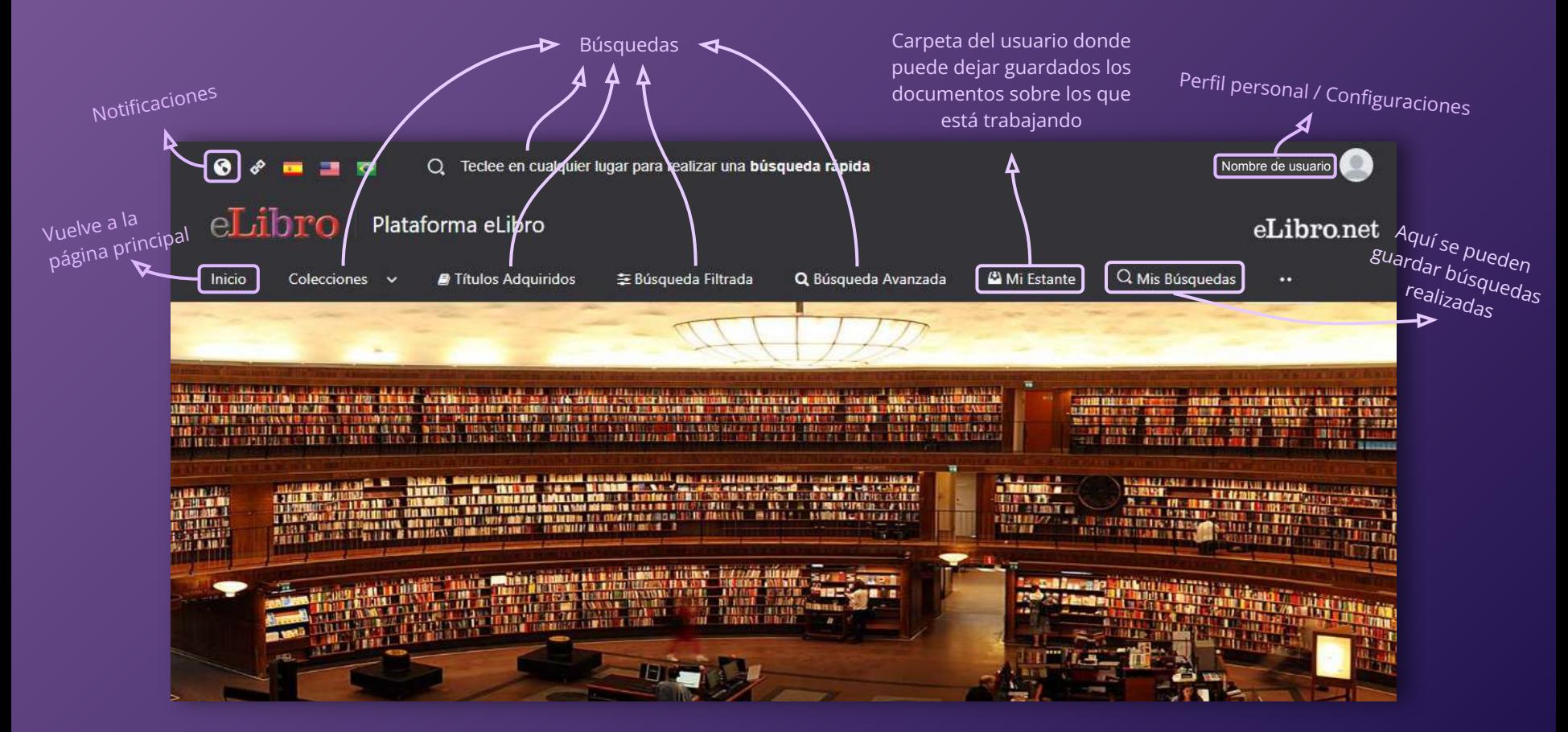

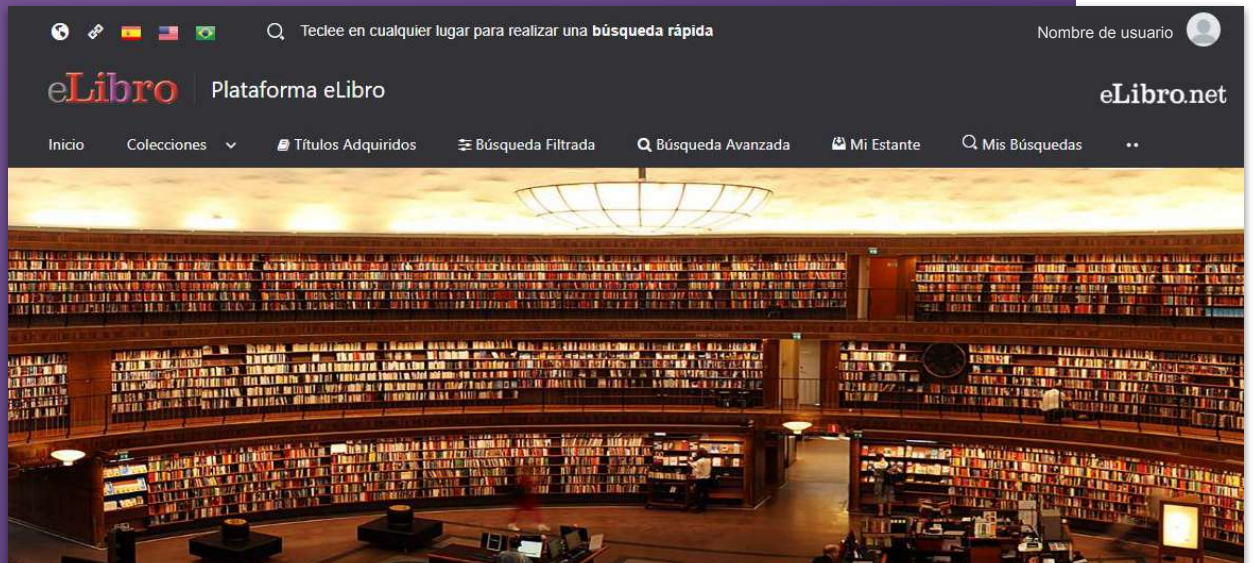

La plataforma aloja gran cantidad de contenido, por ello cuenta con **6 tipos de búsqueda** para que el usuario elija la que necesite:

- **a. General**
- **b. Por colecciones**
- **c. Por títulos adquiridos**
- **d. Filtrada**
	- **e. Avanzada**
- **f. Por temas**

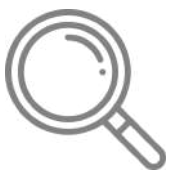

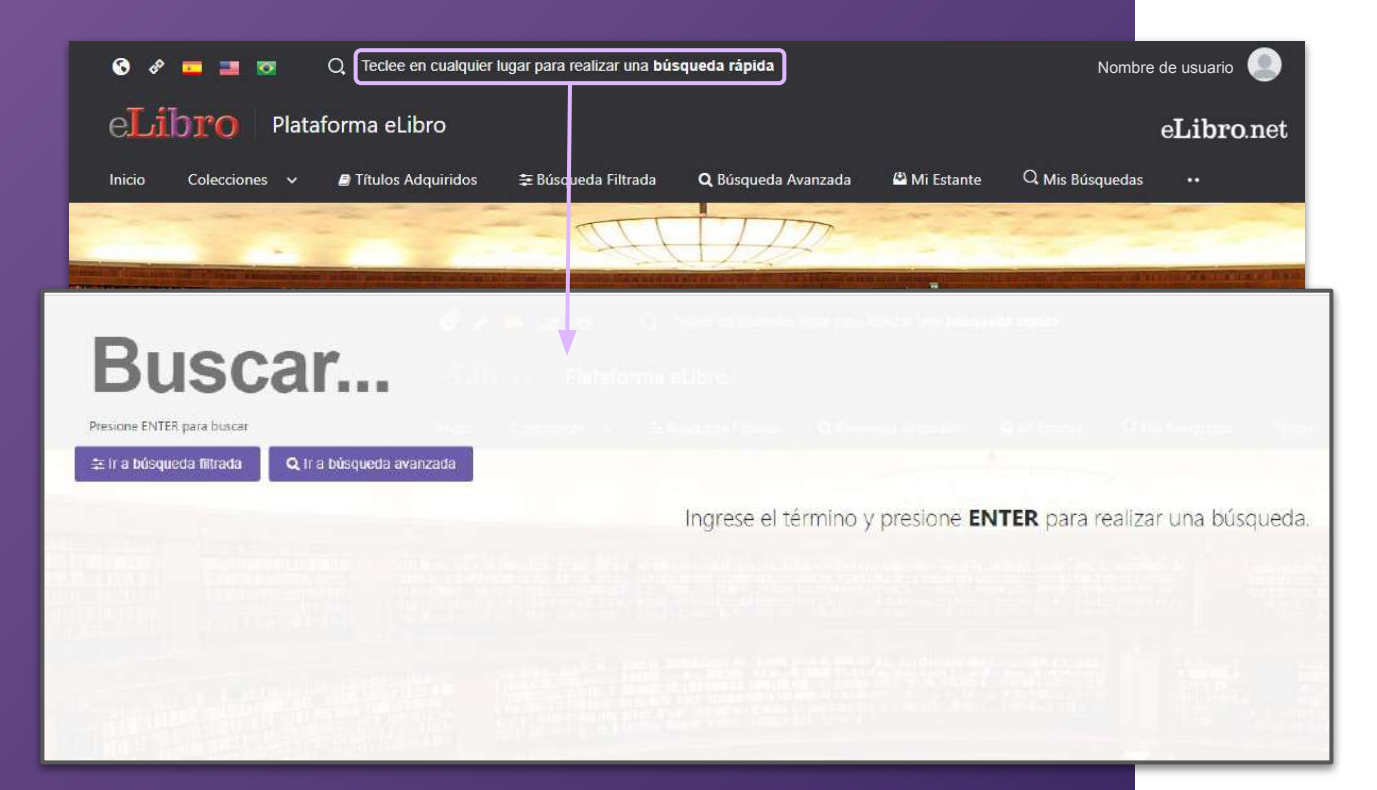

**a. Búsqueda general:** es una búsqueda rápida por medio de palabras claves y se activa apretando cualquier tecla estando en cualquier página de la plataforma.

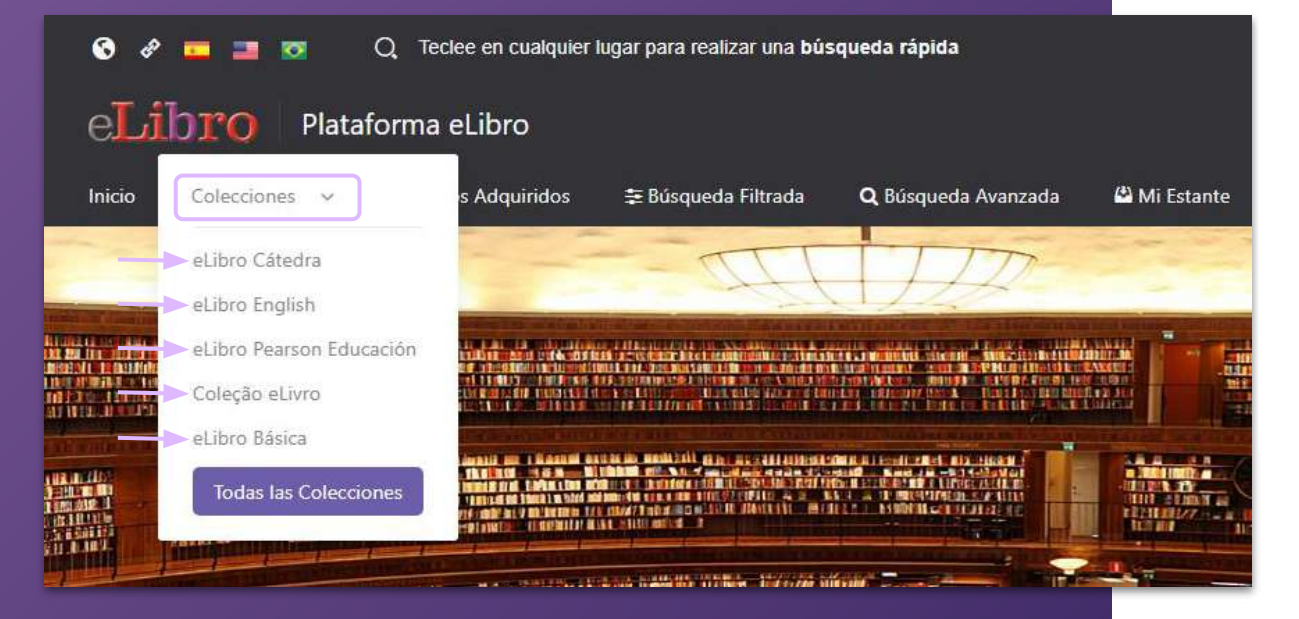

**b. Búsqueda por colecciones:**  Permite filtrar los títulos por la/s colección/es que la institución tenga suscripta.

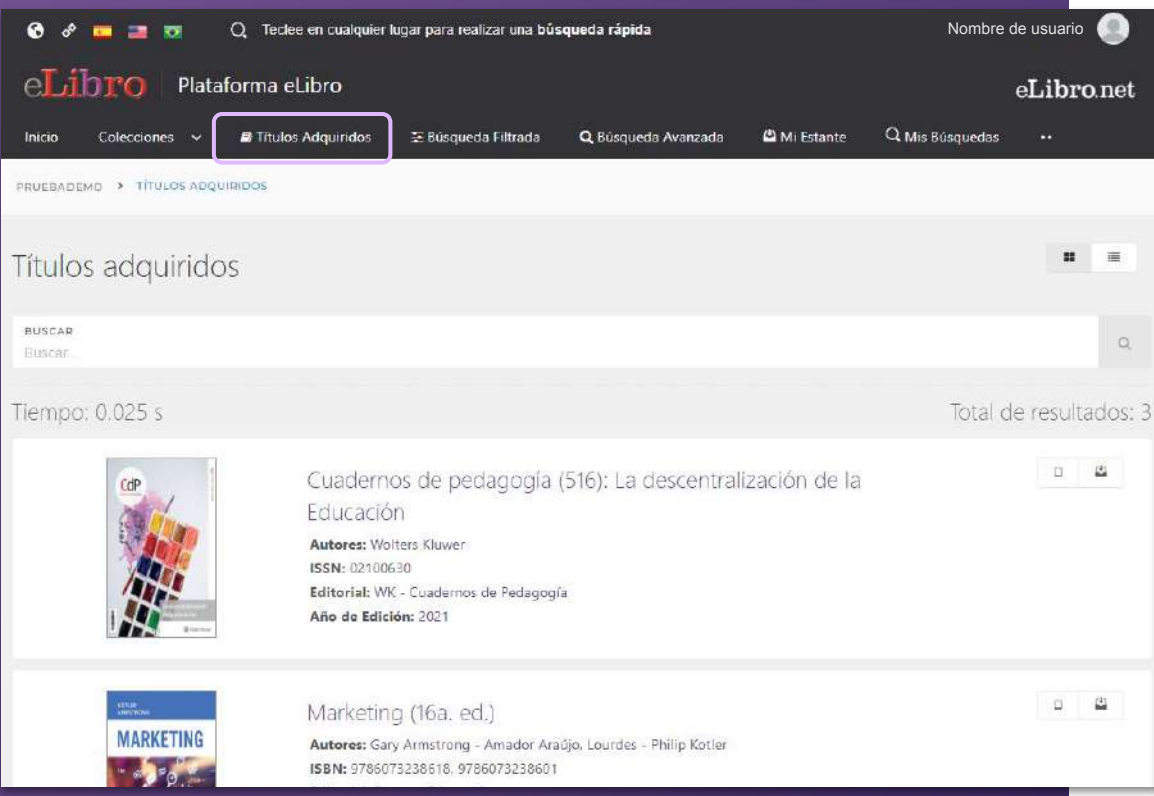

**c. Búsqueda por títulos adquiridos:** Aquí se encontrarán los títulos que se hayan adquirido por separado.

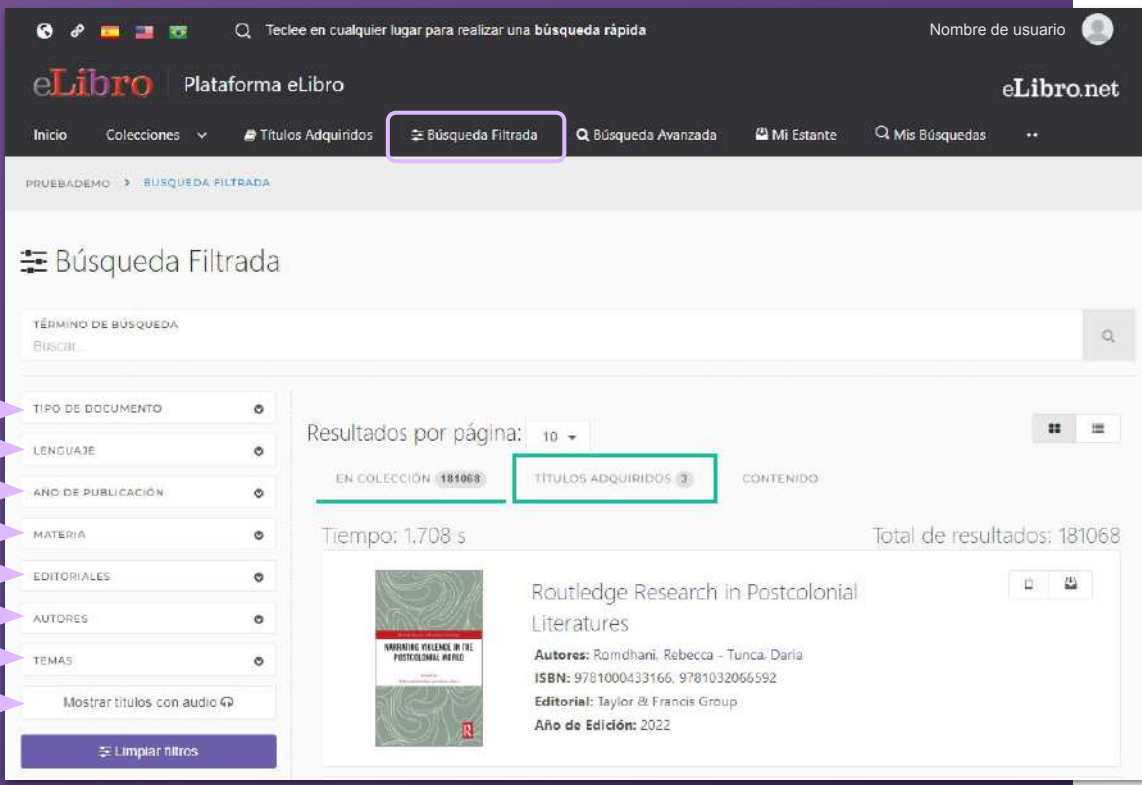

**d. Búsqueda Filtrada:** Permite filtrar la búsqueda por **tipo de documento, lenguaje, año de publicación, autor** y otras categorías más. Se quitan aquellos resultados que no corresponden a los filtros aplicados.

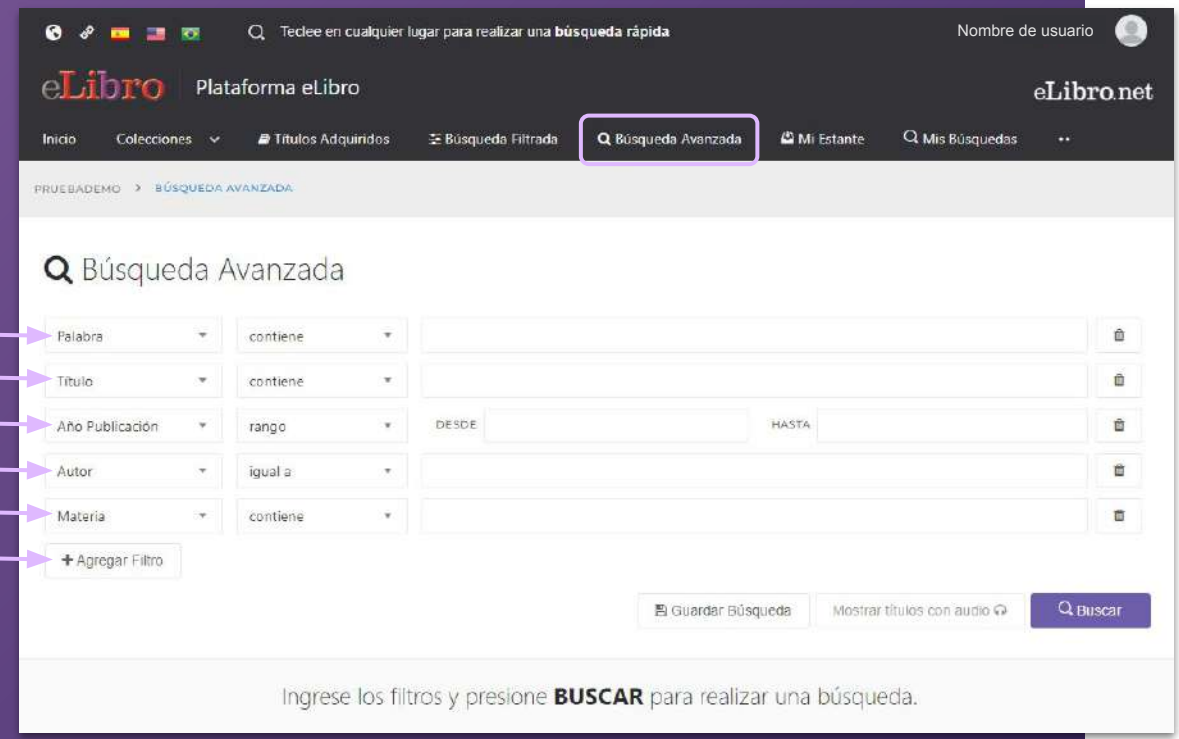

**e. Búsqueda Avanzada:** Permite utilizar distintos tipos de filtros para profundizar la búsqueda de contenidos.

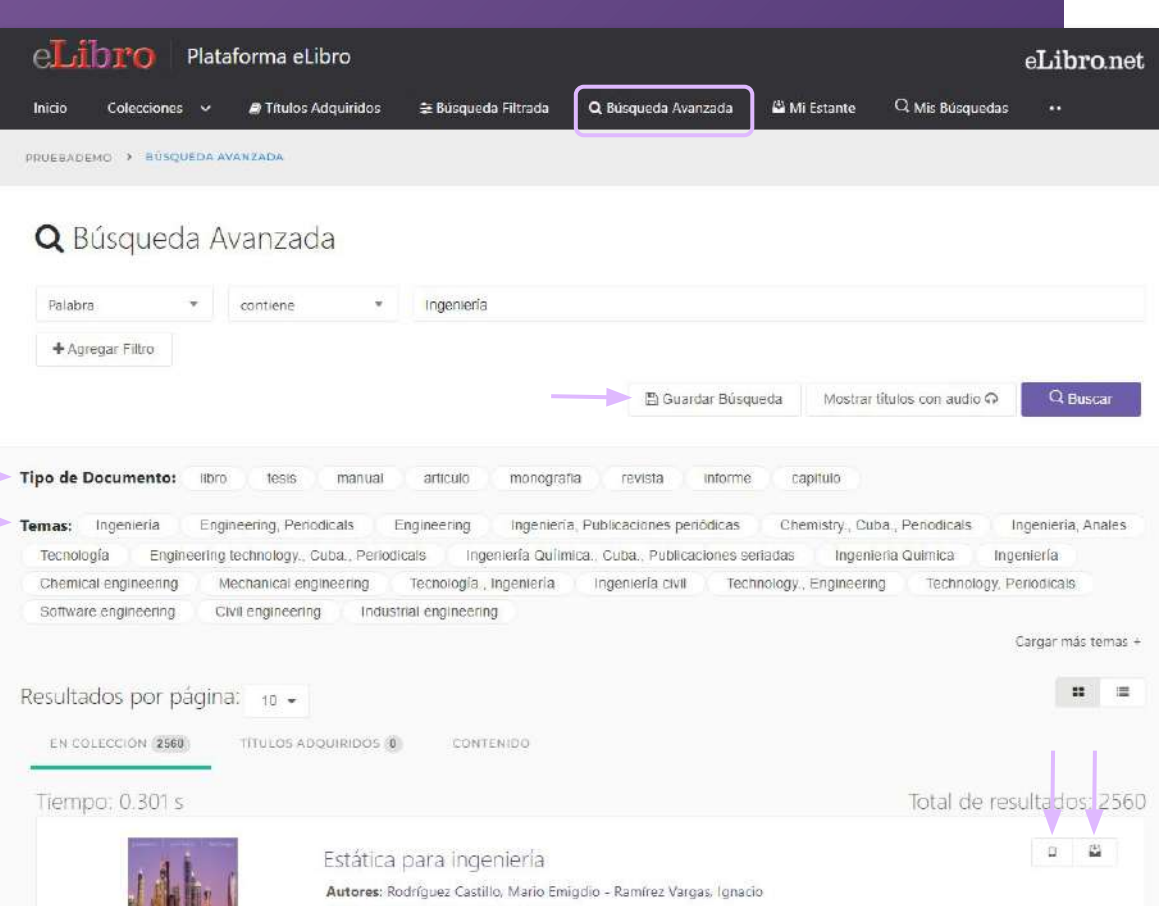

#### **Resultado de las búsquedas:**

-Las búsquedas avanzadas pueden ser **guardadas** para volver consultarse.

-Filtrarse por **tipo de documento** y por **tema**.

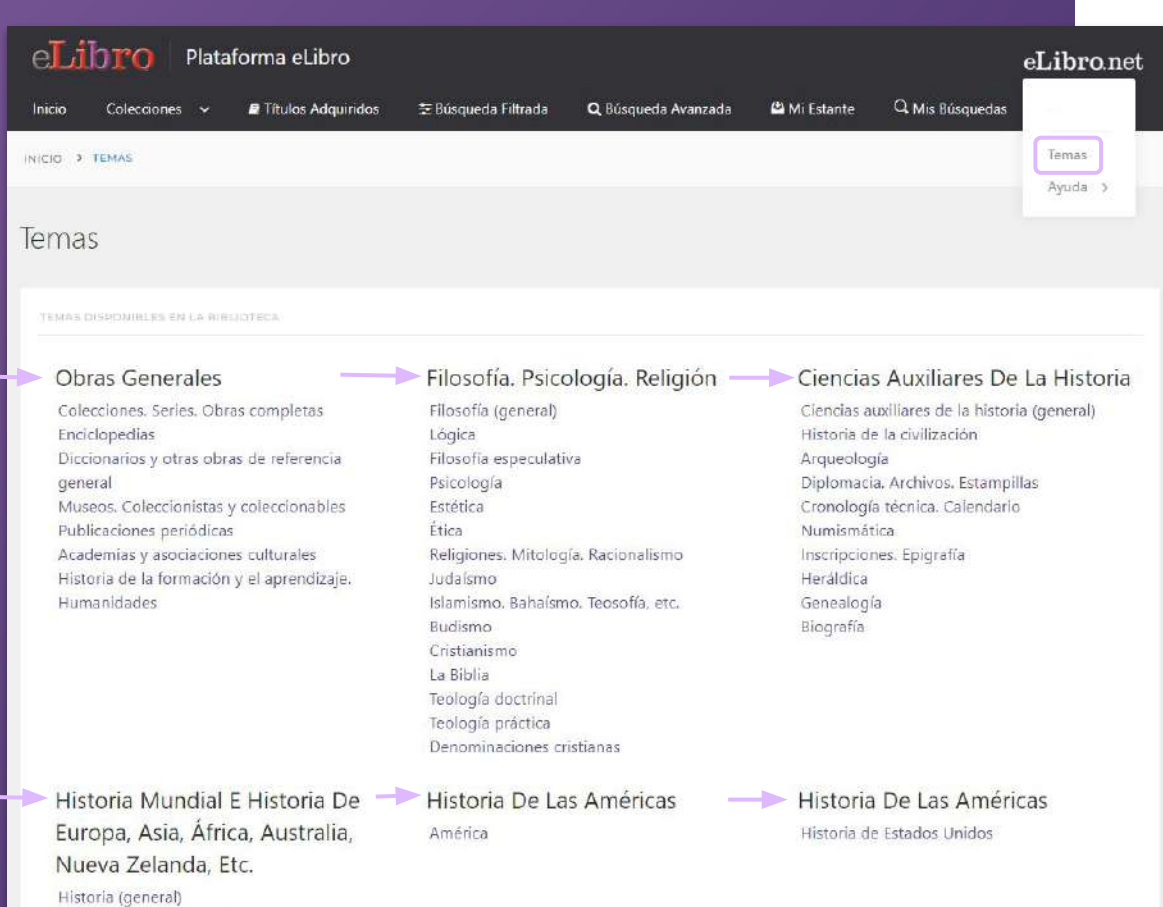

**f. Búsqueda por temas:** Permite buscar títulos a partir del área de pertenencia.

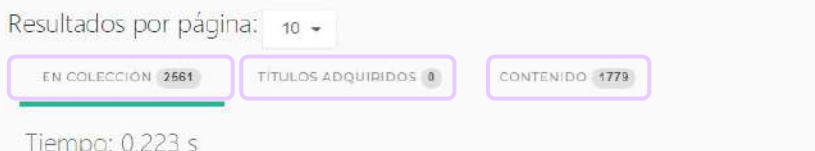

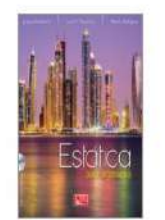

#### Estática para ingeniería

Autores: Rodríguez Castillo, Mario Emigdio - Ramírez Vargas, Ignacio ISBN: 9786077442691, 9786077441366 Editorial: Grupo Editorial Patria Año de Edición: 2017

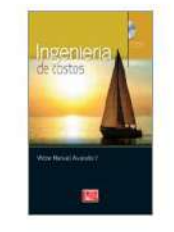

#### Ingeniería de costos

Autores: Alvarado Verdín, Víctor Manuel ISBN: 9785077444671, 9786077443155 Editorial: Grupo Editorial Patria Año de Edición: 2016

#### **Tipos de resultado**

En algunas búsquedas los resultados son agrupados según 3 categorías:

**En colección:** son textos que están dentro de la/s colección/es, en caso de que se hayan suscripto a colecciones.

**Títulos adquiridos:** se muestran títulos adquiridos por la institución, en caso de que posean títulos con esta modalidad.

**Contenido:** es el resultado de la búsqueda encontradas dentro de los documentos.

### **4. MI ESTANTE**

#### **Es la carpeta personal del usuario, donde se pueden guardar y organizar en subcarpetas los documentos elegidos.**

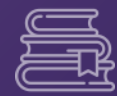

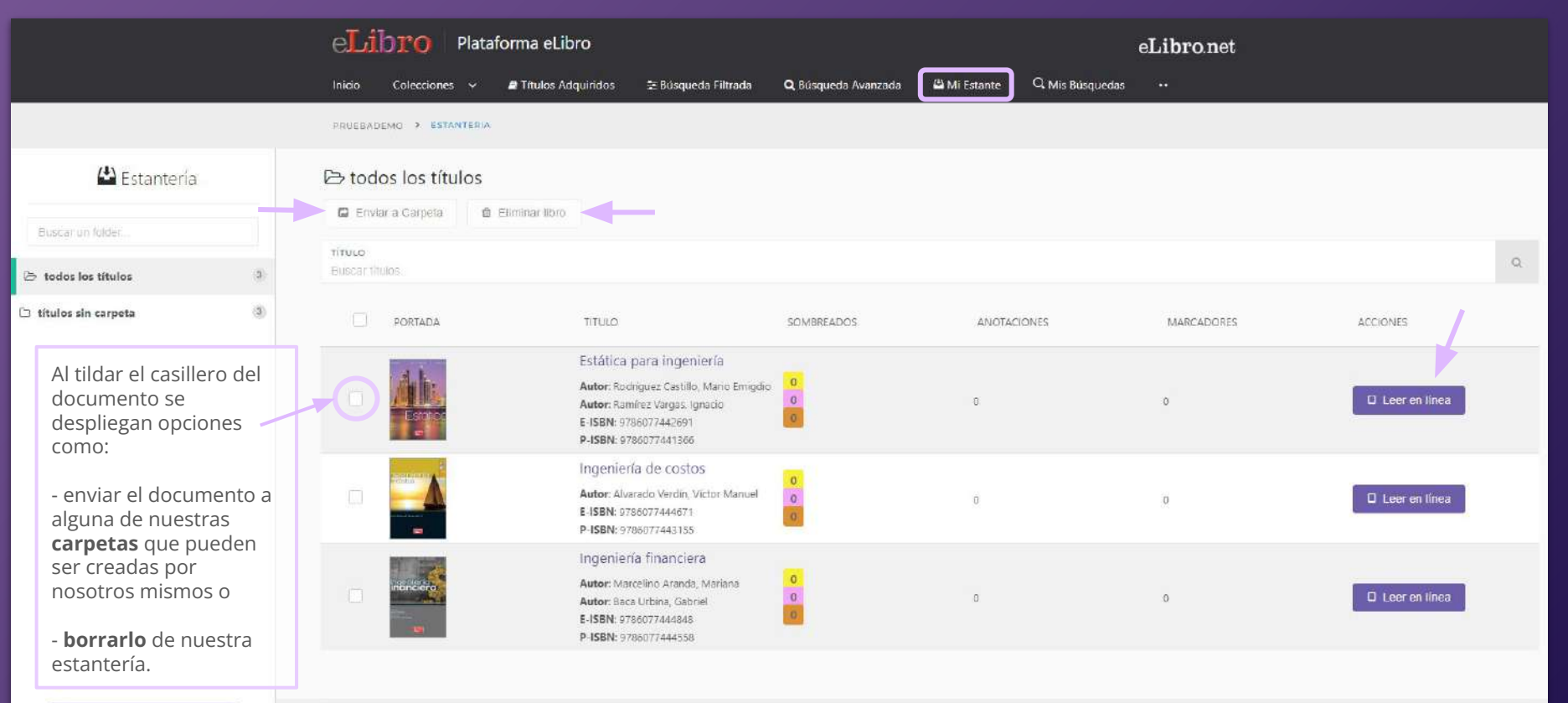

Crear Carpeta

### **5. VISTA PREVIA**

**Al abrir un documento se accede a la "Vista previa" donde se muestra la ficha bibliográfica, la información sobre su disponibilidad y otras opciones.**

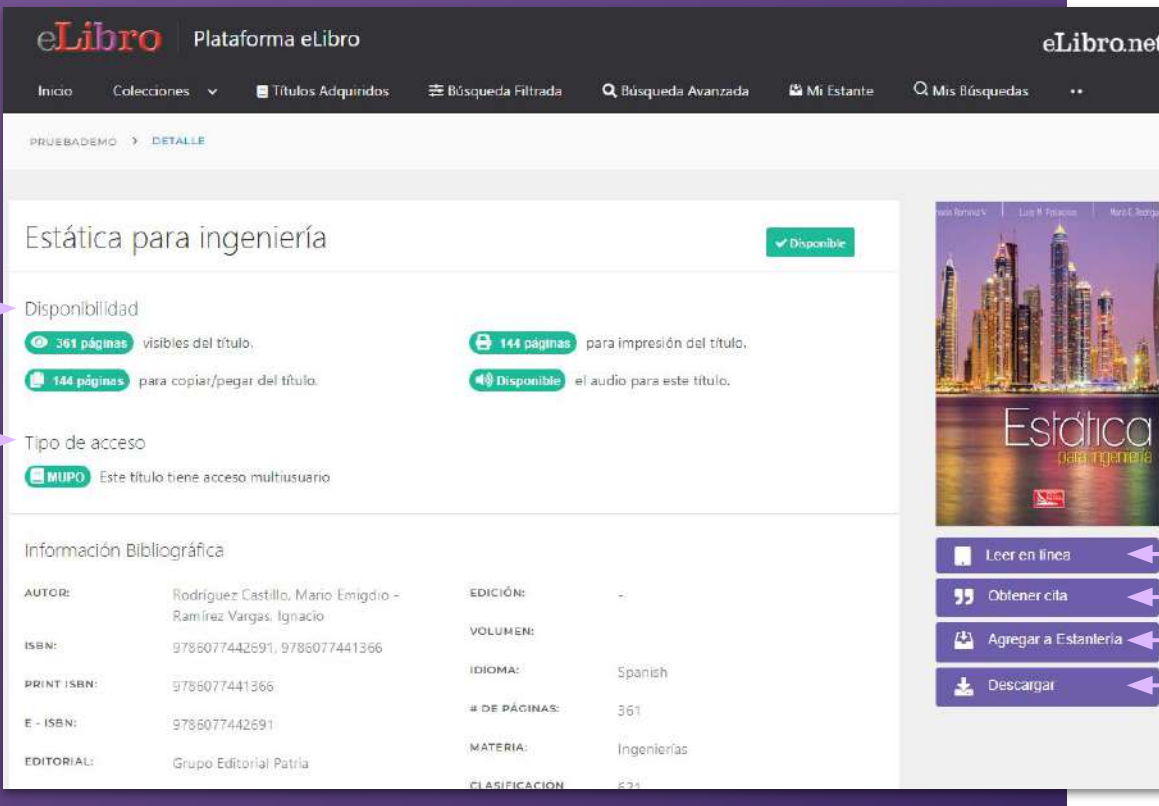

![](_page_14_Picture_45.jpeg)

**Desde allí se pueden ver datos sobre éste y elegir qué hacer con él:**

- Leerlo en línea
- Obtener una cita
- Agregarlo a nuestra estantería
- Descargarlo

#### **6. MODOS DE LECTURA**

**Hay dos maneras de leer los textos:**

A. En línea

![](_page_15_Picture_3.jpeg)

**A. Lectura en línea:** al abrir el título en el lector online se puede ver la **tabla de contenido** del lado izquierdo del texto, algunas **herramientas generales** en la parte superior y **herramientas más específicas** a la derecha.

![](_page_16_Picture_2.jpeg)

![](_page_17_Figure_1.jpeg)

#### **Herramientas**

#### $329$  > Escriba en cualquier lugar para buscar

Hoy en día, las empresas, sin importar su giro, requieren llevar a cabo procesos p  $\,9$ nentes de evolución competitiva por medio del desarrollo de propuestas de proyec productos o servicios, en las cuales la definición y evaluación de los costos, así co análisis del cambio del valor del dinero en el tiempo, es trascendente.

Esto infiere que las empresas requieren contar de manera oportuna con información objetiva que aporte certidumbre a la toma de decisiones en los tres niveles organizacionales, estratégico, táctico y operativo, con respecto a los proyectos; considerando que todo proyecto promueve la conversión de unidades de actividad a unidades monetarias. De acuerdo con lo anterior, el contenido de la presente obra expone los conocimientos básicos para la formación del futuro ingeniero, en especial aquella que trata cómo la teoría del valor, la contabilidad de costos, la administración de operaciones y la ingeniería económica se interrelacionan para estructurar los propósitos de la denominada ingeniería de costos, entre

![](_page_18_Figure_5.jpeg)

К

#### **Herramientas**

#### () Escriba en cualquier lugar para busca  $329.$

Hoy en día, las empresas, sin importar su giro, requieren llevar a cabo procesos permanentes de evolución competitiva por medio del desarrollo de propuestas de proyectos, de productos o servicios, en las cuales la definición y evaluación de los costos, así como el análisis del cambio del valor del dinero en el tiempo, es tra <sup>000</sup>II se @@

Esto infiere que las empresas requieren contar de manera oportuna con información objetiva que aporte certidumbre a la toma de decisiones en los tres niveles organizacionales, estratégico, táctico y operativo, con respecto a los proyectos; considerando que todo proyecto promueve la conversión de unidades de actividad a unidades monetarias. De acuerdo con lo anterior, el contenido de la presente obra expone los conocimientos básicos para la formación del futuro ingeniero, en especial aquella que trata cómo la teoría del valor, la contabilidad de costos, la administración de operaciones y la ingeniería económica se interrelacionan para estructurar los propósitos de la denominada ingeniería de costos, entre

![](_page_19_Figure_5.jpeg)

 $= +$ 

ଋ

M

€

₽

W

Q

囸

 $\circ$ 

#### **Herramientas**

9. [4] C Escriba en cualquier fugar para buscar  $329.$ 

Hoy en día, las empresas, sin importar su giro, requieren llevar a cabo procesos permanentes de evolución competitiva por medio del desarrollo de propuestas de proyectos, de productos o servicios, en las cuales la definición y evaluación de los costos, así como el análisis del cambio del valor del dinero en el tiempo, es trascendente.

Esto infiere que las empresas requieren contar de manera oportuna con información objetiva que aporte certidumbre a la toma de decisiones en los tres niveles organizacionales, estratégico, táctico y operativo, con respecto a los proyectos; considerando que todo proyecto promueve la conversión de unidades de actividad a unidades monetarias. De acuerdo con lo anterior, el contenido de la presente obra expone los conocimientos básicos para la formación del futuro ingeniero, en especial aquella que trata cómo la teoría del valor, la

![](_page_20_Figure_5.jpeg)

#### **Herramientas**

 $329<sup>5</sup>$ C) Escriba en cualquier lugar para buscar

н Hoy en día las empresas, sin importar su giro, requieren llevar a cabo procesos permanentes de contraits constituir au dinde de la decembre de propuestas de proyectos, de ac ón de los costos, así como el product<sub>2s</sub> Referencia bibliográfica **b** análisis lel ras cendente. EODMATO Esto infiere or ortuna con información obje-ABNT tres vivoles organizacionales, estiva que ap V. M. Ingeniería de costos. México D.F. Grupo Editorial Patria. s //elibro.net/es/ereader/pruebademo/404542page considerando que todo proyecto tratégico, to idades monetarias. De acuerdo promue re con lo ante les conocimientos básicos para Utilice Ctrl + C para copial la formació trita cómo la teoría del valor, la Descargar Archivo RIS Cerrar contabilida y la ingeniería económica se interrelacional para continuar no propositos de la denomia del ingeniería de costos, entre

los que destacan la estimación, el control, el pronóstico y la evaluación de costos, gastos e

La herramienta de **Referencia bibliográfica** facilita la cita del texto en diferentes formatos.

 $\equiv$ 

 $\Omega$ 

55

 $\mathbb{C}$ 

₿

W

 $\boldsymbol{a}$ 

国

 $\circ$ 

#### **Herramientas**

 $\frac{1}{2}$  (1) Escriba en cualquier lugar para busca  $329$  >

Hoy en día, las empresas, sin importar su giro, requieren llevar a cabo procesos permanentes de evolución competitiva por medio del desarrollo de propuestas de proyectos, de productos o servicios, en las cuales la definición y evaluación de los costos, así como el análisis del cambio del valor del dinero en el tiempo, es trascendente.

Esto infiere que las empresas requieren contar de manera oportuna con información objetiva que aporte certidumbre a la toma de decisiones en los tres niveles organizacionales, estratégico, táctico y operativo, con respecto a los proyectos; considerando que todo proyecto promueve la conversión de unidades de actividad a unidades monetarias. De acuerdo con lo anterior, el contenido de la presente obra expone los conocimientos básicos para la formación del futuro ingeniero, en especial aquella que trata cómo la teoría del valor, la

 $\Omega$ 0 Todos 99 General 會 Importante € Critico ₿ W  $\odot$ 匤 Q

 $\mathop{\simeq}^+$ 

**Modo resúmen** permite visualizar el texto sombreado de acuerdo al color con el que fue resaltado.

#### **Herramientas**

#### O<sub>o</sub> (b) Q Escriba en cualquier lugar para buscar

Texto conjado con Avito Hoy en día, las empresas, sin importar su giro, requieren llevar a cabo processo permanent nentes de evolución competitiva por medio del desarrollo de propuestas de proyectos, de productos o servicios, en las cuales la definición y evaluación de los costos, así como el análisis del cambio del valor del dinero en el tiempo, es trascendente.

Esto infiere que las empresas requieren contar de manera oportuna con información objetiva que aporte certidumbre a la toma de decisiones en los tres niveles organizacionales, estratégico, táctico y operativo, con respecto a los proyectos; considerando que todo proyecto promueve la conversión de unidades de actividad a unidades monetarias. De acuerdo con lo anterior, el contenido de la presente obra expone los conocimientos básicos para la formación del futuro ingeniero, en especial aquella que trata cómo la teoría del valor, la contabilidad de costos, la administración de operaciones y la ingeniería económica se interrelacionan para estructurar los propósitos de la denominada ingeniería de costos, entre

![](_page_23_Figure_5.jpeg)

Texto copiado

**Copiar:** permite seleccionar y copiar texto para pegarlo en otro sitio.

Además, la plataforma añade automáticamente la **referencia bibliográfica** del documento de origen, facilitando el proceso al usuario y respetando los derechos de autor.

#### **Herramientas**

#### $329 - 3$ C Escriba en cualquier lugar para buscar

Hoy en día, las empresas, sin importar su giro, requieren llevar a cabo procesos permanentes de evolución competitiva por medio del desarrollo de propuestas de proyectos, de productos o servicios, en las cuales la definición y evaluación de los costos, así como el análisis del czc<sup>1</sup> es trascendente.

![](_page_24_Picture_81.jpeg)

era oportuna con información objeles tres niveles organizacionales, estos; considerando que todo proyecto u vidades monetarias. De acuerdo on e los conocimientos básicos para que trata cómo la teoría del valor, la ne ; y la ingeniería económica se inon inada ingeniería de costos, entre ce/y la evaluación de costos, gastos e

빠  $\Omega$ ◪ 99 昀 ₿ Q 恒  $\circ$ 

**Imprimir:** permite bajar páginas a un documento PDF. Cada libro cuenta con un máximo de páginas a imprimir.

#### **Herramientas**

 $993941$ C Fscriba en cualquier lugar para buscar

Hoy en día, las empresas, sin importar su giro, requieren llevar a cabo procesos permanentes de evolución competitiva por medio del desarrollo de propuestas de proyectos, de productos o servicios, en las cuales la definición y evaluación de los costos, así como el análisis del cambio del valor del dinero en el tiempo, es trascendente.

Esto infiere que las empresas requieren contar de manera oportuna ce tiva que aporte certidumbre a la toma de decisiones en los tres niveles o tratégico, táctico y operativo, con respecto a los proyectos; considerand promueve la conversión de unidades de actividad a unidades mon con lo anterior, el contenido de la presente obra expone los conoc<sup>1</sup> incluye actividades como **Cequir levendo** la formación del futuro ingeniero, en especial aquella que trata cómo + Más resultados contabilidad de costos, la administración de operaciones y la ingeniexía económica se interrelacionan para estructurar los propósitos de la denominada ingeniería de costos, entre los que destacan la estimación, el control, el pronóstico y la evaluación de costos, gastos e inversiones, así como la evaluación del riesgo y de la estrategia empresarial.

#### € Ingeniería de costos ₿ W ería de costos es la práctica ingenieril enfocada a la gestión de provectos con un enfoque particular en costos: esta

 $\equiv^+$  $\Omega$ 

n

門

 $\mathcal{Q}$ 

面

**Wikipedia:** seleccionando términos, permite buscar mayor información sobre éste en Wikipedia.

#### **Herramientas**

C Escritta en cualquier lugar para buscar  $329$   $\lambda$ Hoy en día, las empresas, sin importar su giro, requieren llevar a cabo procesos permanentes de evolución competitiva por medio del desarrollo de propuestas de proyectos, de productos e servicios, en las cuales la definición y evalugción de los costos, así como el análisis del combio del volor del dinoro en el tiempo en trascendente. Traductor Esto infiere opezuna con información objetres niveles organizacionales, estiva que ap Traducir Español considerando que todo proyecto tratégic<sub>o</sub>, to ingeniería de costos idades monetarias. De acuerde promueve con lo ante los conocimientos básicos para la formació : trata cómo la teoría del valor, la Resultado: Cost engineering contabilida y la ingeniería económica se in-Cerrar Copiar terrelacion .... para conservar no propositos de la demondia ingeniería de costos, entre los que destacan la estimación, el control, el pronóstico y la evaluación de costos, gastos e

inversiones, así como la evaluación del riesgo y de la estrategia empresarial.

**Traducir:** Permite traducir términos, frases e incluso párrafos a todos los idiomas.

 $\equiv$ t  $\Omega$ 

ø

99

⋒ ⋭

₿

W

 $\circ$ 

 $\overline{1}$ 

 $\mathsf{Q}$ 

#### **Herramientas**

![](_page_27_Figure_2.jpeg)

**Biografía:** Se activa una ventana de búsqueda de biografías para una persona que esté en el documento o fuera de él.

#### **Herramientas**

![](_page_28_Picture_2.jpeg)

re a las empresas la realización eto de las disposiciones legales dad empresarial, como diseño comercial, programas de estínina el nivel de competencia y e refleja el comportamiento n petidores, el tipo de cambio es que determinan los costos y scenarios comerciales. Por úletectar los nichos de mercado icia el exterior, condición que le trabajo, capital y tecnología

> **Mapas:** Permite buscar y localizar lugares en un mapa.

☞

明

P

 $\epsilon$ 

₽

W

0

但

 $\mathsf{Q}$ 

**B. Descarga:** Los títulos también pueden leerse de **manera offline** descargándolos en **dispositivos móviles, laptops o PCs** mediante la nueva aplicación**.**

Lo primero que hay que hacer es **colocarlos en la sección "Mi estante" de la plataforma web**, ya que desde allí se sincronizarán y podrán encontrarse en la aplicación.

Ésto se hace desde la **vista previa** del libro.

![](_page_29_Picture_43.jpeg)

Colecciones v Títulos Adquiridos 表 Búsqueda Filtrada Q Búsqueda Avanzada **C** Mi Estante Q Mis Búsquedas Inicio  $\cdots$ ¡Advertencial Mantenimiento programado para el día Vie, 14 Enc. 2022 - 10:00 GMT-06:00. La plataforma estara inactiva por aproximadamente 3 hora(s) PRUEBADEMO 3 DETALLE Estática para ingeniería  $\infty$ ¡Prueba nuestra nueva aplicación móvil! Disponibilidad **O** 161 páginas visibles del título. Una experiencia mas limpia y comoda en un lector de <sup>144</sup> páginas para copiar/pegar del título. texto. Probar aplicación nueva Tipo de acceso MUPO Este Stulo tiene acceso multiusuario 鯭 Continuar con version anterior. Información Bibliográfica Leer on linea AUTOR: **EDICIÓN:** Rodriguez Castillo, Mario Emigdio -99 Obtener cita Ramirez Vargas, Ignacio **VOLUMEN** 45 Agregar a Estantería 15BN: 9786077442691, 9786077441356 **IDIOMA: Spanish PRINT ISBN:** 9786077441366 **Lescargar** # DE PAGINAS: 361  $F = I R R M$ 0706077143601

A continuación hacer click en **"Descargar"** y luego en **"Probar aplicación nueva"**

![](_page_31_Figure_1.jpeg)

![](_page_32_Picture_29.jpeg)

Al hacer click, lleva a un tutorial paso a paso sobre cómo **instalar**, **iniciar sesión** y **descargar** un título en la aplicación.

#### **6. MODOS DE LECTURA - DESCARGA - COMPUTADORA**

Por ejemplo, en computadoras con Windows, se **descarga** la aplicación, se **instala** y aparecerá el **ícono en el escritorio** tal como muestra el tutorial.

![](_page_33_Picture_2.jpeg)

PASO #1: INSTALAR LA APLICACIÓN

2. Presione el botón "Tengo un pin de 6 digitos"

PASO #3: SOLICITAR UN PRESTAMO.

3. Presione en la web el botón "Generar un pin de 6 digitos" 4. Ingrese el pin en la aplicación móvil seguido del botón

s. Recuerde que puede generar pines desde el perfil bajo

PASO #2: INICIAR SESION

1. Ingrese a la aplicación eLibro

verificar

elapartado "móvil"

PASO #4: ¡DISFRUTE!

**WEB** Ö  $\bullet$ Generar Pin de Inicio de Sesion Pin de 6 digitos

**APP**

![](_page_34_Figure_2.jpeg)

En su computadora visite: eLibro.net > Mi perfil > Mis dispositivos y genere o búsque el pin de 6 dígitos.

El segundo paso es **Iniciar sesión** en la app ingresando el pin que se genera en la web

![](_page_35_Figure_1.jpeg)

![](_page_36_Picture_1.jpeg)

Los títulos puestos en la web en la sección **Mi estantería**, estarán en la app clasificados por carpetas, en caso de no haberlo hecho estarán en la sección **"Sin carpeta".**

Hacer click sobre el que quiera solicitar a préstamo.

![](_page_37_Figure_1.jpeg)

Una vez abierto el documento, hacer click en **"Solicitar".**

> Allí se abrirá una ventana donde se puede indicar los **días** por los que se quiere solicitar (máximo 30).

También pregunta por el **formato** en que desea descargarse:

**- PDF:** es la versión idéntica al documento original.

**- TXT:** contiene sólo texto, sin imagenes.

Una vez elegido esto, hacer click en **"Solicitar préstamo"** y en un momento estará descargado, disponible para su lectura offline.

![](_page_38_Picture_21.jpeg)

Los documentos descargados se encuentran en la sección de "Descargas"

Allí también se encuentra la opción para devolverlos.

## **6. MODOS DE LECTURA - DESCARGA - TELÉFONOS O TABLETS**

En el caso de descargar la app o lector **en dispositivos móviles** los pasos son los mismos.

![](_page_39_Figure_2.jpeg)

Luego, para ingresar se debe **escanear con la aplicación un código QR**  ofrecido por la plataforma web o sino también se puede ingresar mediante el **pin numérico.**

![](_page_40_Picture_2.jpeg)

### **WEB APP**eLibro Iniciar sesión **Escanee el QR** En su computadora visite: eLibro.net > Mi perfil > Mis dispositivos y genere o búsque el código QR de éste dispositívo para poder iniciar sesión. Escanear ahora

Tengo un pin de 6 digitos

![](_page_41_Picture_1.jpeg)

# **Ícono de la aplicación**

![](_page_42_Picture_2.jpeg)

### **en dispositivos móviles Ícono de la aplicación en computadoras**

![](_page_42_Picture_4.jpeg)

![](_page_43_Picture_0.jpeg)

## **[www.elibro.com](http://www.elibro.com)**

![](_page_43_Picture_2.jpeg)

#### **Contacto:**

**Ventas:** ventas@elibro.com **Contenidos:** contenidos@elibro.com **Soporte técnico:** soporte@elibro.com / ayuda@elibro.com **Capacitaciones:** capacitacion@elibro.com

## **Síguenos:**

![](_page_44_Picture_1.jpeg)

ြဝ

**facebook.com/mundoelibro/**

**@elibro.oficial**

![](_page_44_Picture_4.jpeg)

**@eLibro\_com**

![](_page_44_Picture_6.jpeg)

**linkedin.com/company/elibro/**

![](_page_44_Picture_8.jpeg)

**/eLibroBibliotecaDigital**

![](_page_44_Picture_10.jpeg)

![](_page_44_Picture_11.jpeg)